# **File System Scanner**

The File System Scanner component performs full and incremental scans over a file system folder, maintaining a snapshot of the filesystem and comparing it with the current content to establish what content has been updated. Updated content is then submitted to the configured pipeline in AspireObjects attached to Jobs. As well as the URL of the changed item, the AspireObject will also contain metadata extracted from the repository. Updated content is split into three types -add, update and delete-. Each type of content is published as a different event so that it may be handled by different Aspire pipelines.

The scanner reacts to an incoming job. This job may instruct the scanner to start, stop, pause or resume. Typically the start job will contain all information required by the job to perform the crawl. However, the scanner can be configured with default values via application.xml file. When pausing or stopping, the scanner will wait until all the jobs it published have completed before completing itself.

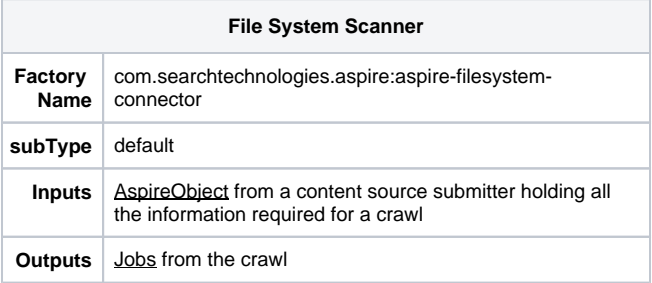

# **Configuration**

This section lists all configuration parameters available to configure the File System Scanner component.

### **General Scanner Component Configuration**

#### **Basic Scanner Configuration**

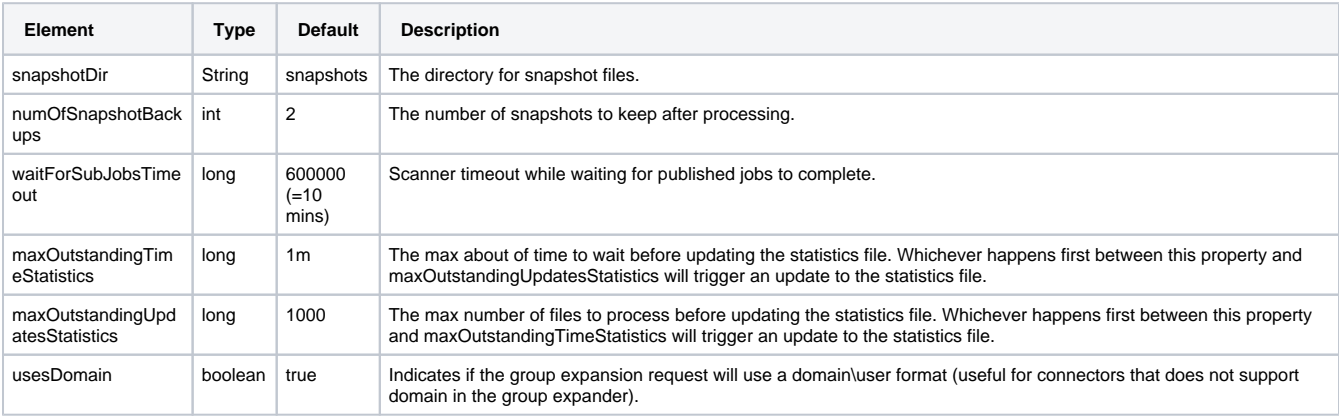

#### **Branch Handler Configuration**

This component publishes to the onAdd, onDelete and onUpdate, so a branch must be configured for each of these three events.

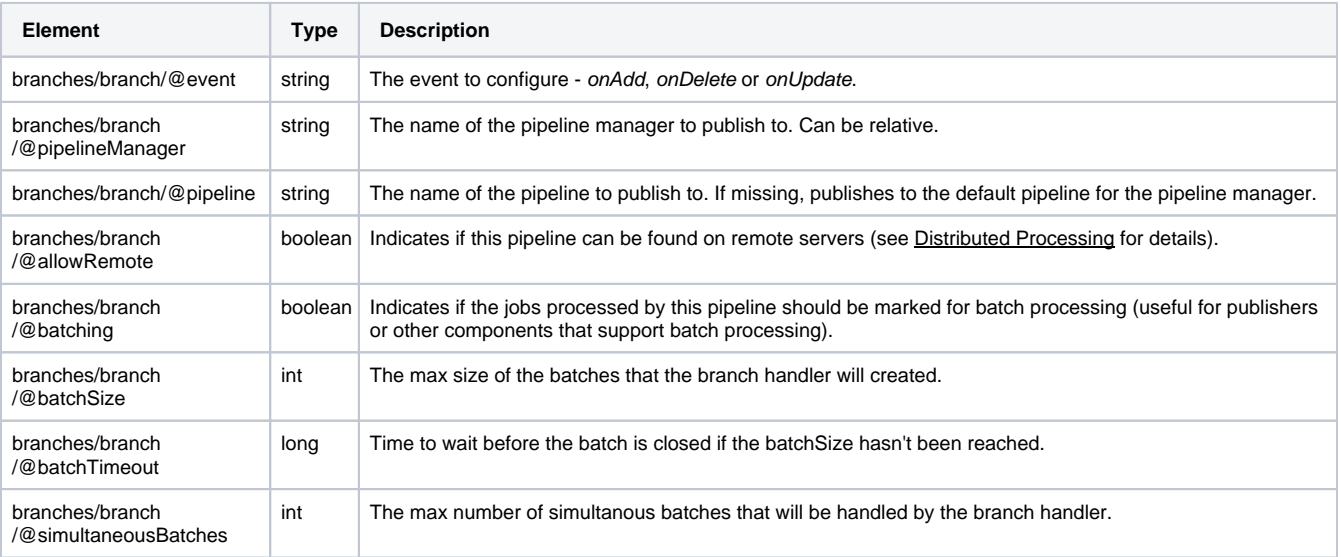

### **File System Specific Configuration**

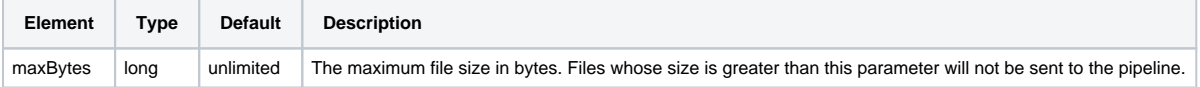

#### **Configuration Example**

```
 <component name="Scanner" subType="default" factoryName="aspire-filesystem-connector">
     <debug>true</debug>
     <snapshotDir>${aspire.home}/data/snapshots</snapshotDir>
     <fileNamePatterns>
       <include pattern=".*" />
       <exclude pattern=".*tmp$" />
     </fileNamePatterns>
     <branches>
       <branch event="onAdd" pipelineManager="../ProcessPipelineManager" pipeline="addUpdatePipeline" 
allowRemote="true" batching="true"
        batchSize="50" batchTimeout="60000" simultaneousBatches="2" />
       <branch event="onUpdate" pipelineManager="../ProcessPipelineManager" pipeline="addUpdatePipeline" 
allowRemote="true" batching="true"
        batchSize="50" batchTimeout="60000" simultaneousBatches="2" />
       <branch event="onDelete" pipelineManager="../ProcessPipelineManager" pipeline="deletePipeline" 
allowRemote="true" batching="true"
        batchSize="50" batchTimeout="60000" simultaneousBatches="2" />
     </branches>
   </component>
```
## Source Configuration

### **Scanner Control Configuration**

The following table describes the list of attributes that the AspireObject of the incoming scanner job requires to correctly execute and control the flow of a scan process.

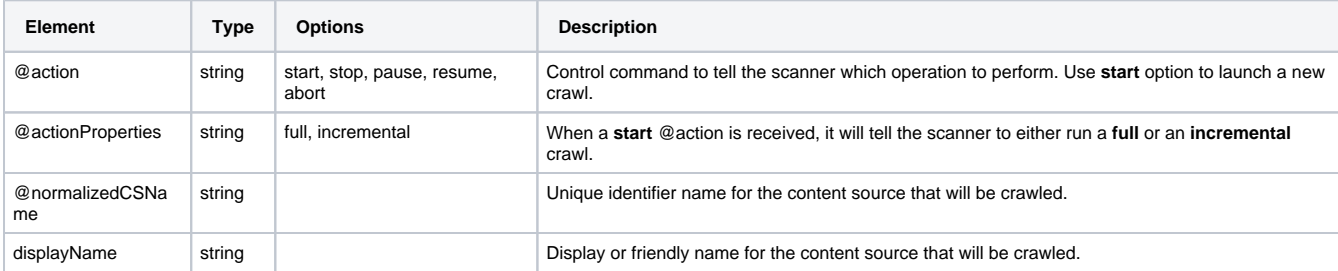

#### **Header Example**

```
 <doc action="start" actionProperties="full" actionType="manual" crawlId="0" dbId="0" jobNumber="0" 
normalizedCSName="FeedOne_Connector"
```
scheduleId="0" scheduler="##AspireSystemScheduler##" sourceName="ContentSourceName">

```
 ...
    <displayName>testSource</displayName>
```
 ...  $\langle$  doc>

All configuration properties described in this section are relative to /doc/connectorSource of the AspireObject of the incoming Job.

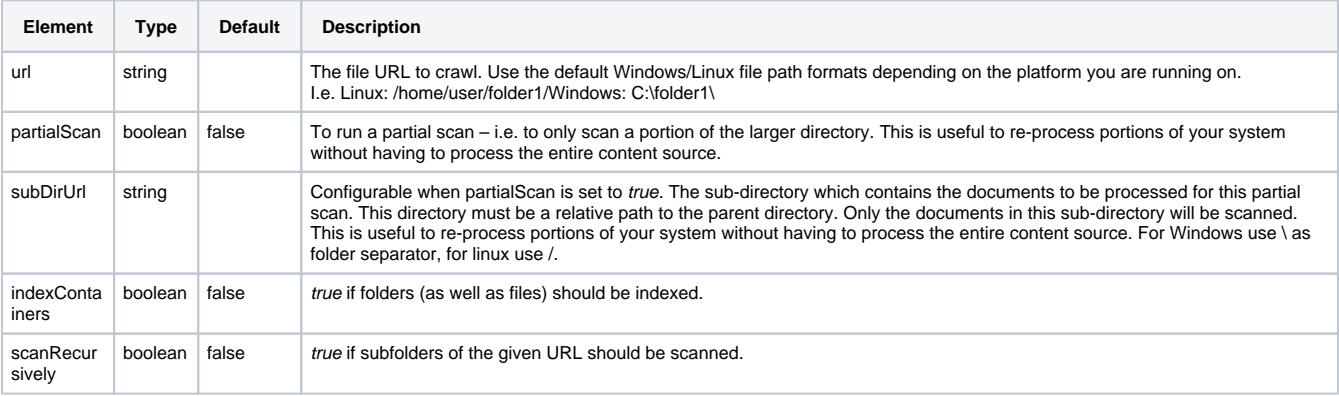

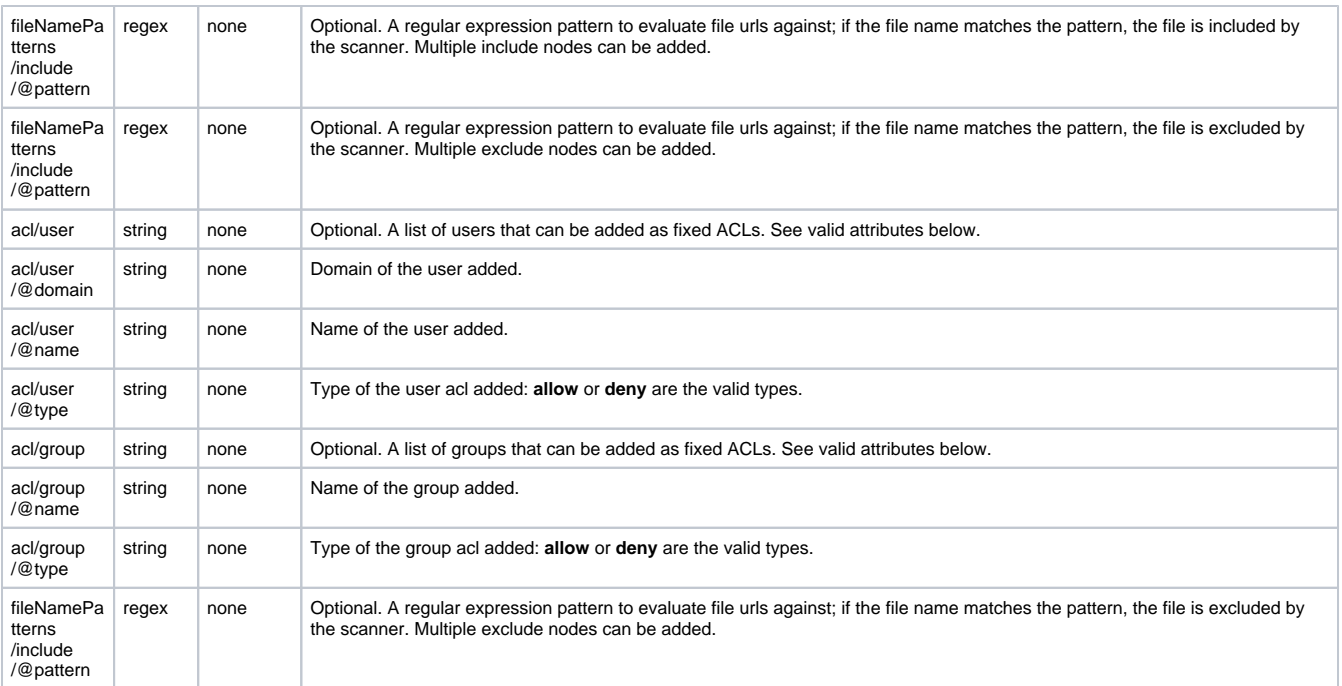

#### **Scanner Configuration Example**

```
 <doc action="start" actionProperties="full" normalizedCSName="testFile" scheduleId="1">
    <connectorSource>
      <url>D:\AspireTesting\</url>
      <partialScan>true</partialScan>
      <subDirUrl>LSA</subDirUrl>
      <indexContainers>true</indexContainers>
      <scanRecursively>true</scanRecursively>
      <useACLs>true</useACLs>
     <a<sub>c</sub>1> <user domain="search" name="user1">
          <type>allow</type>
         </user>
        <user domain="search" name="user2">
          <type>deny</type>
         </user>
         <group name="wikiusers">
           <type>allow</type>
         </group>
     \langle acl>
      <fileNamePatterns>
 <include pattern=".*LSA.*"/>
 <exclude pattern=".*\.bak$"/>
      </fileNamePatterns>
    </connectorSource>
     <displayName>testFile</displayName>
  </doc>
```
# **Output**

```
<doc>
   <url>D:\AspireTesting\LSA\Videos youtube.txt</url>
   <snapshotUrl>003 D:\AspireTesting\LSA\Videos youtube.txt</snapshotUrl>
   <docType>item</docType>
   <repItemType>aspire/file</repItemType>
   <fetchUrl>file:/D:/AspireTesting/LSA/Videos%20youtube.txt</fetchUrl>
   <displayUrl>D:\AspireTesting\LSA\Videos youtube.txt</displayUrl>
  <id>D:\AspireTesting\LSA\Videos youtube.txt</id>
   <lastModified>2012-07-25T05:57:30Z</lastModified>
   <dataSize>111</dataSize>
   <sourceName>testFile</sourceName>
   <sourceType>filesystem</sourceType>
   <acls>
     <acl access="allow" domain="search" entity="user" fullname="search\user1" name="user1" scope="global"/>
 <acl access="allow" entity="group" fullname="wikiusers" name="wikiusers" scope="global"/>
 <acl access="deny" domain="search" entity="user" fullname="search\user2" name="user2" scope="global"/>
   </acls>
   <connectorSource>
     <url>D:\AspireTesting\</url>
     <partialScan>true</partialScan>
     <subDirUrl>LSA</subDirUrl>
     <indexContainers>true</indexContainers>
     <scanRecursively>true</scanRecursively>
     <useACLs>true</useACLs>
     <acl>
       <user domain="search" name="user1">
         <type>allow</type>
       </user>
       <user domain="search" name="user2">
        <type>deny</type>
       </user>
       <group name="wikiusers">
         <type>allow</type>
       </group>
    \langleacl\rangle <fileNamePatterns>
       <include pattern=".*LSA.*"/>
       <exclude pattern=".*\.bak$"/>
     </fileNamePatterns>
     <displayName>testFile</displayName>
     <partialScanUrl>LSA</partialScanUrl>
   </connectorSource>
   <action>add</action>
   <hierarchy>
     <item id="4C1AB83A0DB23C7B3F1022F6FB2CBA86" level="3" name="Videos youtube.txt" url="D:
\AspireTesting\LSA\Videos youtube.txt">
       <ancestors>
         <ancestor id="00BE2B03F63AB87312C149D16263A6AB" level="2" name="LSA\" parent="true" type="aspire
/folder" url="D:\AspireTesting\LSA\"/>
         <ancestor id="CC00EC8FA97894C732CF72EF719D703E" level="1" name="testFile" type="aspire/filesystem" 
url="D:\AspireTesting\"/>
       </ancestors>
     </item>
   </hierarchy>
</doc>
```